## **DITEC** Programming Instruction

Thank you for purchasing DITEC-705 from us.

## This program is very simple when you have an existing remote

You should stand near your DiTEC motor or control box within 5 meters or between your gate and garage door(s).

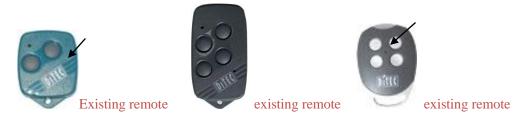

Step 1. Press an existing remote make sure if the old remote works.

Step 2. Insert a paper clip or a needle into the underside tiny pore of your existing remote 5 seconds (see the figure on back of the box)

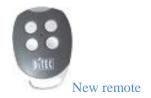

Step 3. Press the button (with a dot) of your new remote 1 second.

Step 4. Wait for about 10 seconds.

The programming is done, now you can test your new remote if works

\*\*\*\*\*\*\*\*\*\*\*\*\*\*\*\*\*\*\*\*

**NOTICE**: if your old remote is not working, please do the following procedures

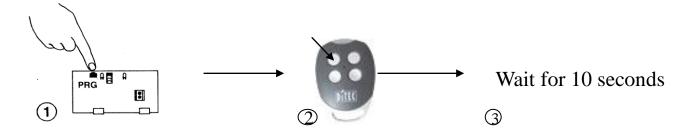

Press the black program button inside the control box(can be opened by removing the cover) for 5 seconds Press the button shown 1 second

Wait for 10 seconds

deleting existing coding: press the black program button(inside the control box) until seeing the red light flashing slowly and release, and press the button again until seeing the light flashing really fast and release, then wait for 10 seconds.